### JavaScript Cheat Sheet by Manon Gerrd [\(manongerard\)](http://www.cheatography.com/manongerard/) via [cheatography.com/195339/cs/40896/](http://www.cheatography.com/manongerard/cheat-sheets/javascript)

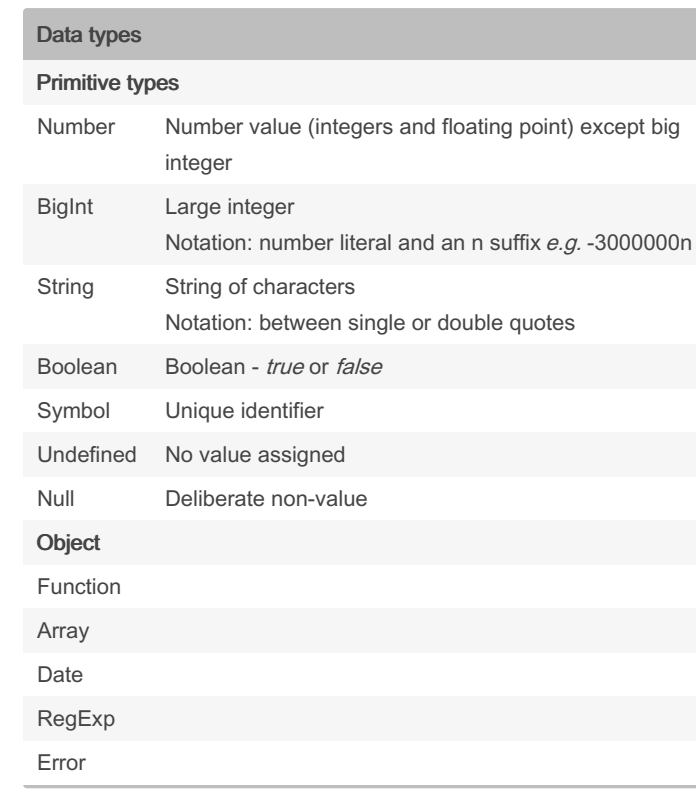

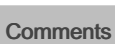

// or /\* \*/

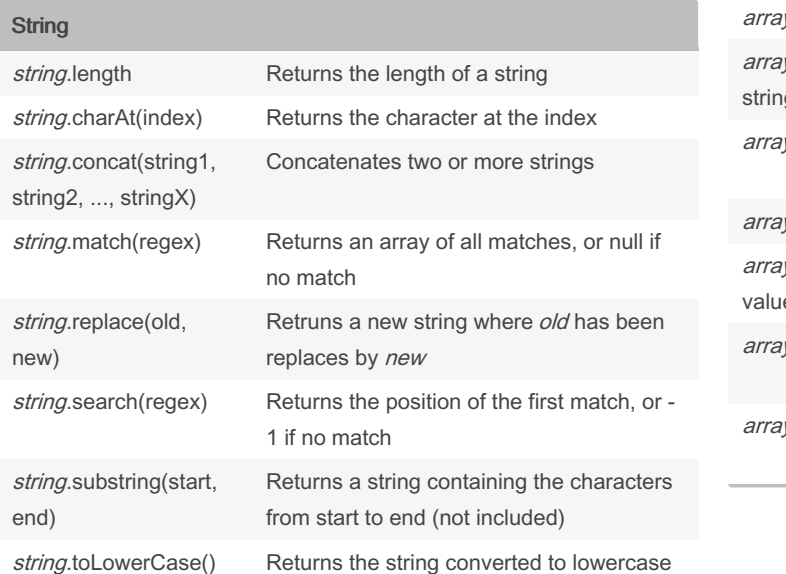

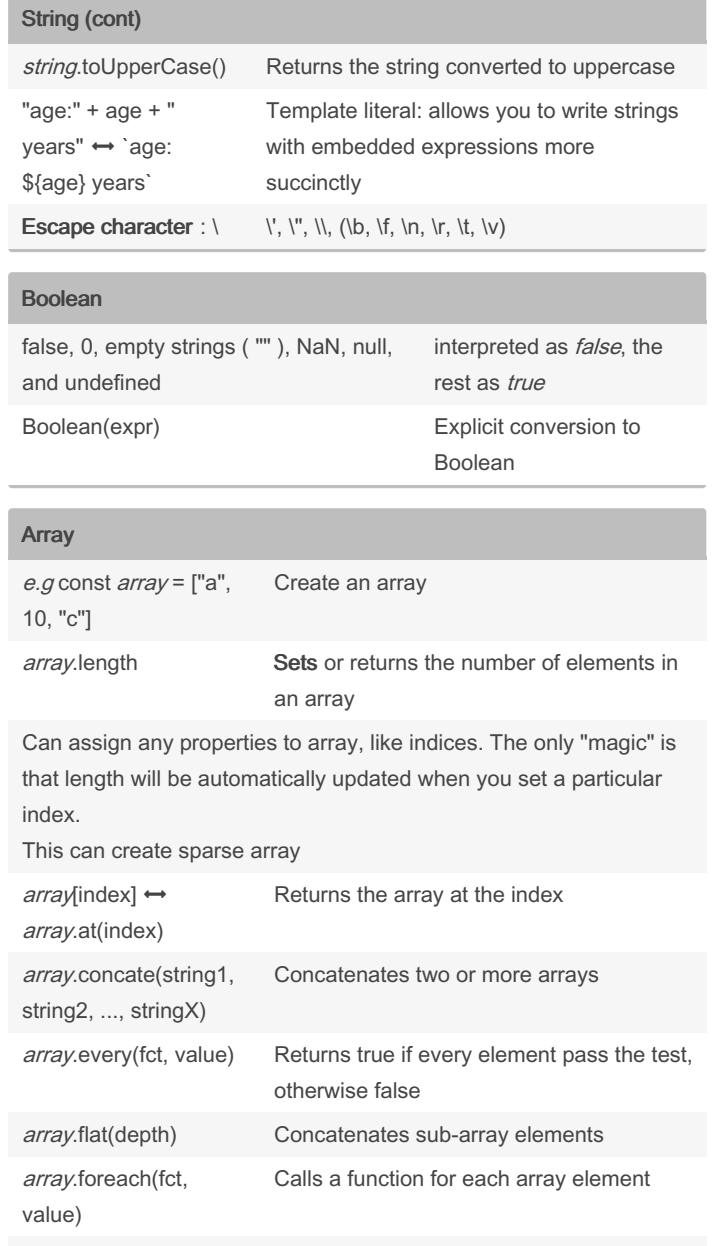

y.indexOf() Search the array for an element and returns its position y.lastIndexOf() Search the array for an element, starting at the end, and returns its position

By Manon Gerrd (manongerard)

Not published yet. Last updated 5th November, 2023. Page 1 of 6.

Sponsored by CrosswordCheats.com Learn to solve cryptic crosswords! <http://crosswordcheats.com>

### JavaScript Cheat Sheet by Manon Gerrd [\(manongerard\)](http://www.cheatography.com/manongerard/) via [cheatography.com/195339/cs/40896/](http://www.cheatography.com/manongerard/cheat-sheets/javascript)

### Array (cont)

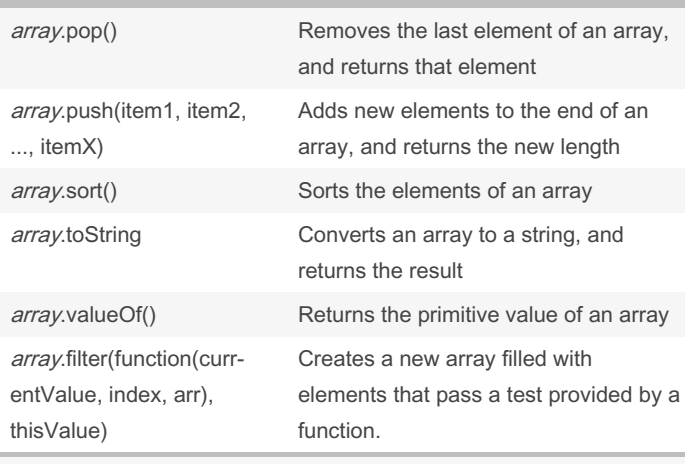

Index starts at 0 like in Java or C

Arrays are not limited in type of elements

#### RegExp

[https://www.w3schools.com/js/js\\_regexp.asp](https://www.w3schools.com/js/js_regexp.asp)

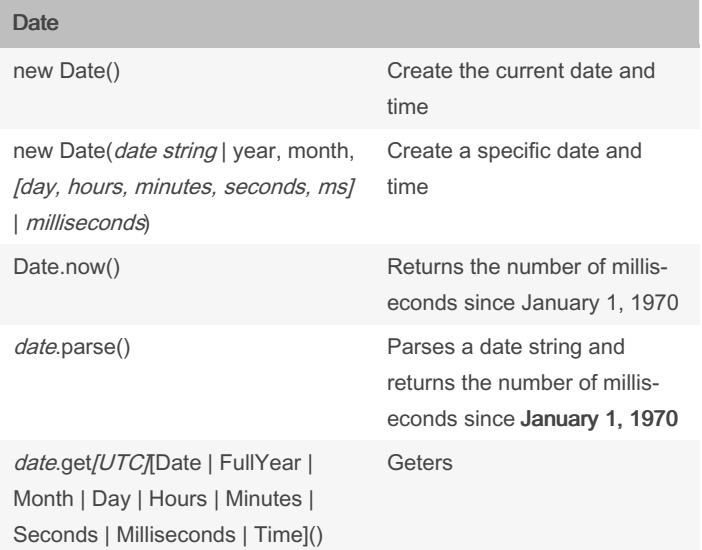

#### Date (cont)

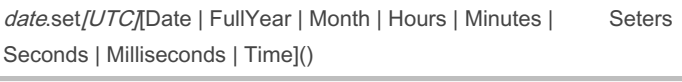

JavaScript counts months from 0 to 11 and days from 0 to 6 date string format :

- ISO: YYYY/-MM-DDTHH:MM:SSZ]
- short: MM/DD/YYYY
- long: MMM DD YYYY

#### Class (similar to Java)

```
JavaScript offers the class syntax that's very
similar to languages like Java.
class Person {
        con str uct or( name) {
               thi s.name = name;
       }
        say Hello() {
        retuHenllo, I'm ${this.name} !;
}
}
```
this refers to the person object

#### Arithmetic operators (similar to C/Java)

const p = *new* Person ("Ma ria "); consol e.l og( p.s ayH ell o());

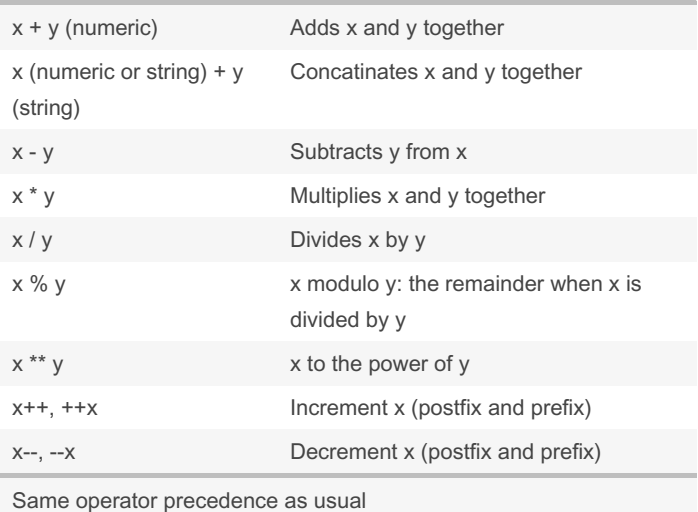

## By Manon Gerrd

(manongerard)

Not published yet. Last updated 5th November, 2023. Page 2 of 6.

### Sponsored by CrosswordCheats.com Learn to solve cryptic crosswords! <http://crosswordcheats.com>

## JavaScript Cheat Sheet

by Manon Gerrd [\(manongerard\)](http://www.cheatography.com/manongerard/) via [cheatography.com/195339/cs/40896/](http://www.cheatography.com/manongerard/cheat-sheets/javascript)

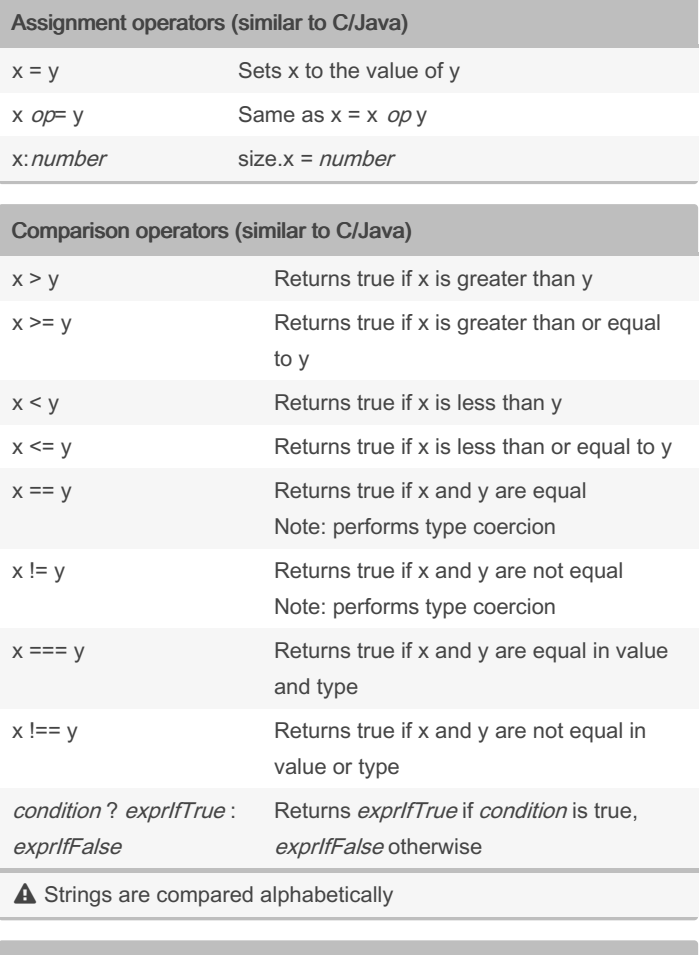

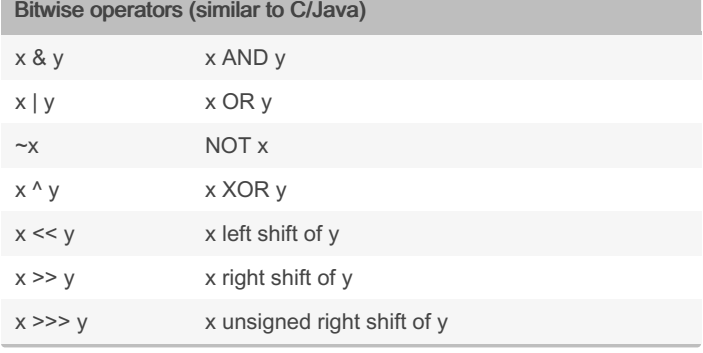

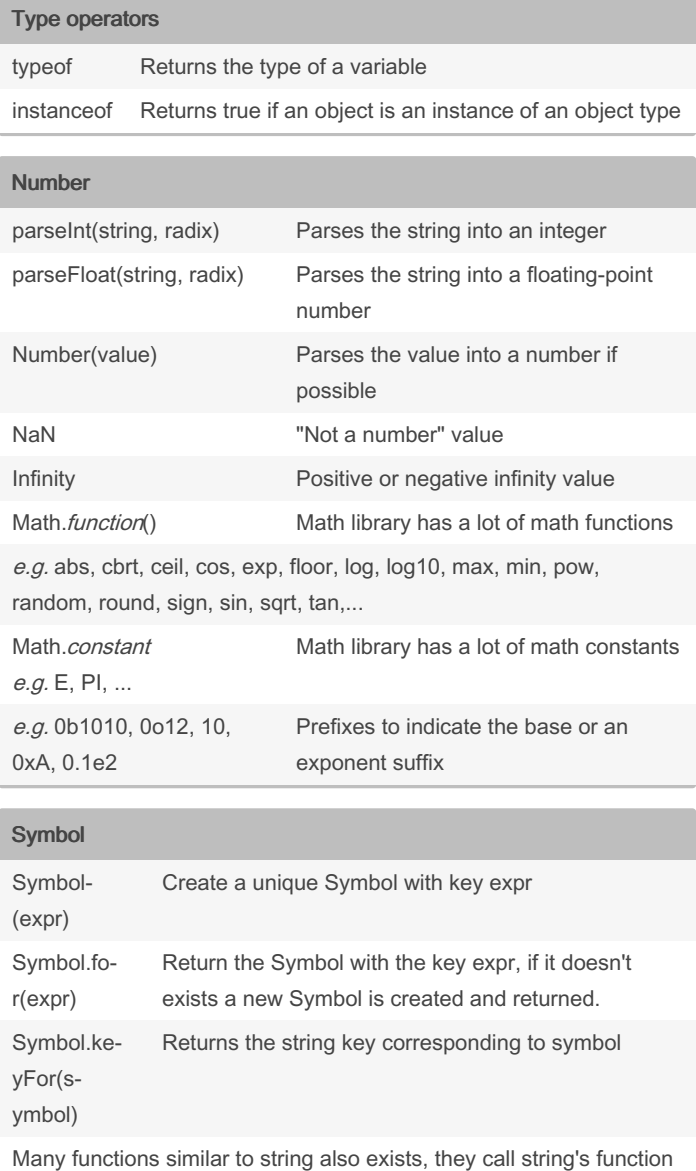

Object

```
JavaScript objects can be thought of as
collections of key-value pairs. They are hashes.
They do not have fixed
shapes - properties can be added, deleted, re-
ord ered, mutated, or dynami cally queried at any
time. Objects keys are always strings or symbols.
const obj = {
       name: " Car rot ",
```

```
for: " Max ",
det ails: {
```
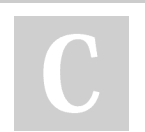

By Manon Gerrd (manongerard)

Not published yet. Last updated 5th November, 2023. Page 3 of 6.

### Sponsored by CrosswordCheats.com Learn to solve cryptic crosswords! <http://crosswordcheats.com>

## JavaScript Cheat Sheet

# Cheatography

# by Manon Gerrd [\(manongerard\)](http://www.cheatography.com/manongerard/) via [cheatography.com/195339/cs/40896/](http://www.cheatography.com/manongerard/cheat-sheets/javascript)

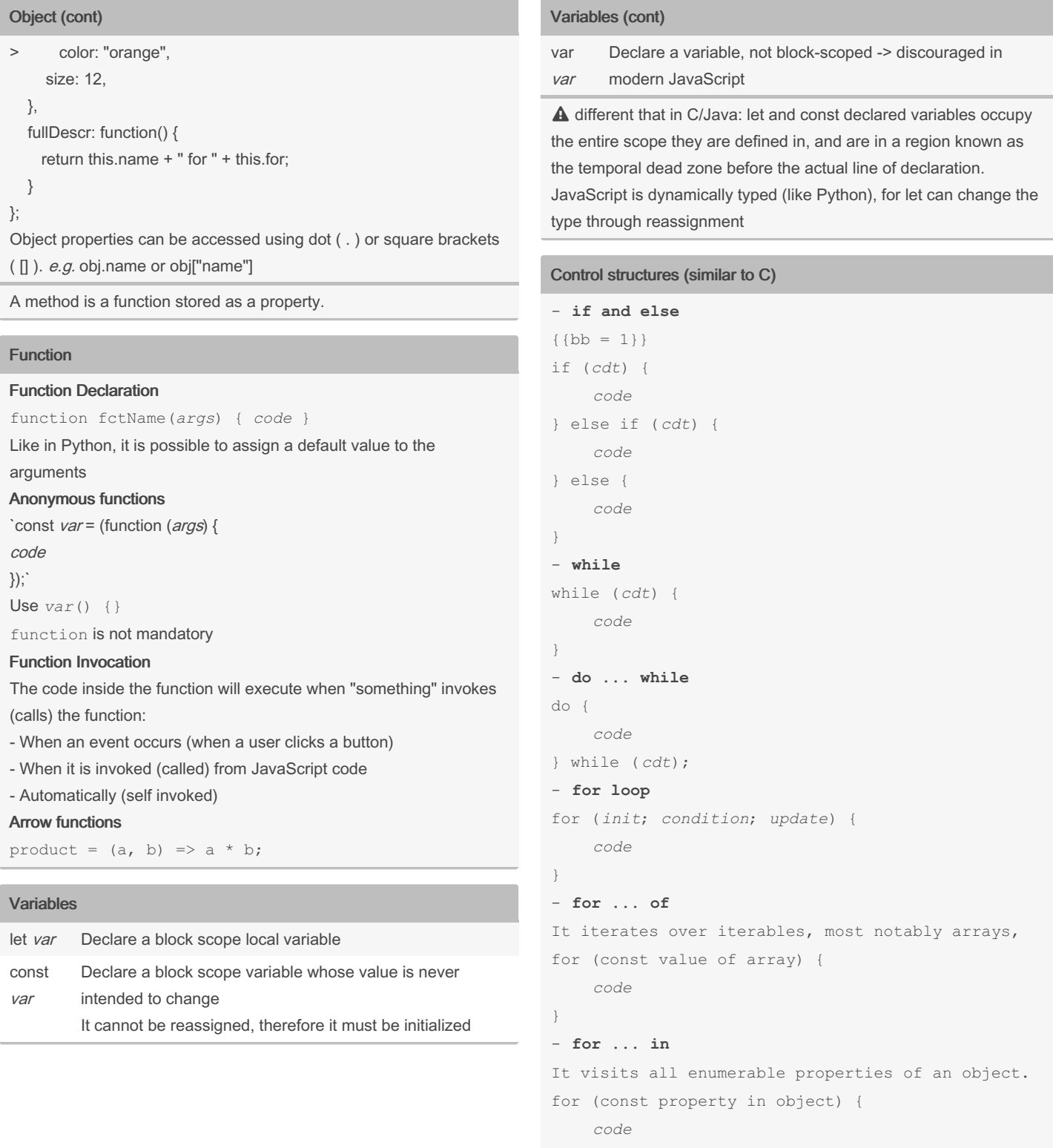

}

- **switch**

- 
- By Manon Gerrd (manongerard)

Not published yet. Last updated 5th November, 2023. Page 4 of 6.

Sponsored by CrosswordCheats.com Learn to solve cryptic crosswords! <http://crosswordcheats.com>

## JavaScript Cheat Sheet

# Cheatography

## by Manon Gerrd [\(manongerard\)](http://www.cheatography.com/manongerard/) via [cheatography.com/195339/cs/40896/](http://www.cheatography.com/manongerard/cheat-sheets/javascript)

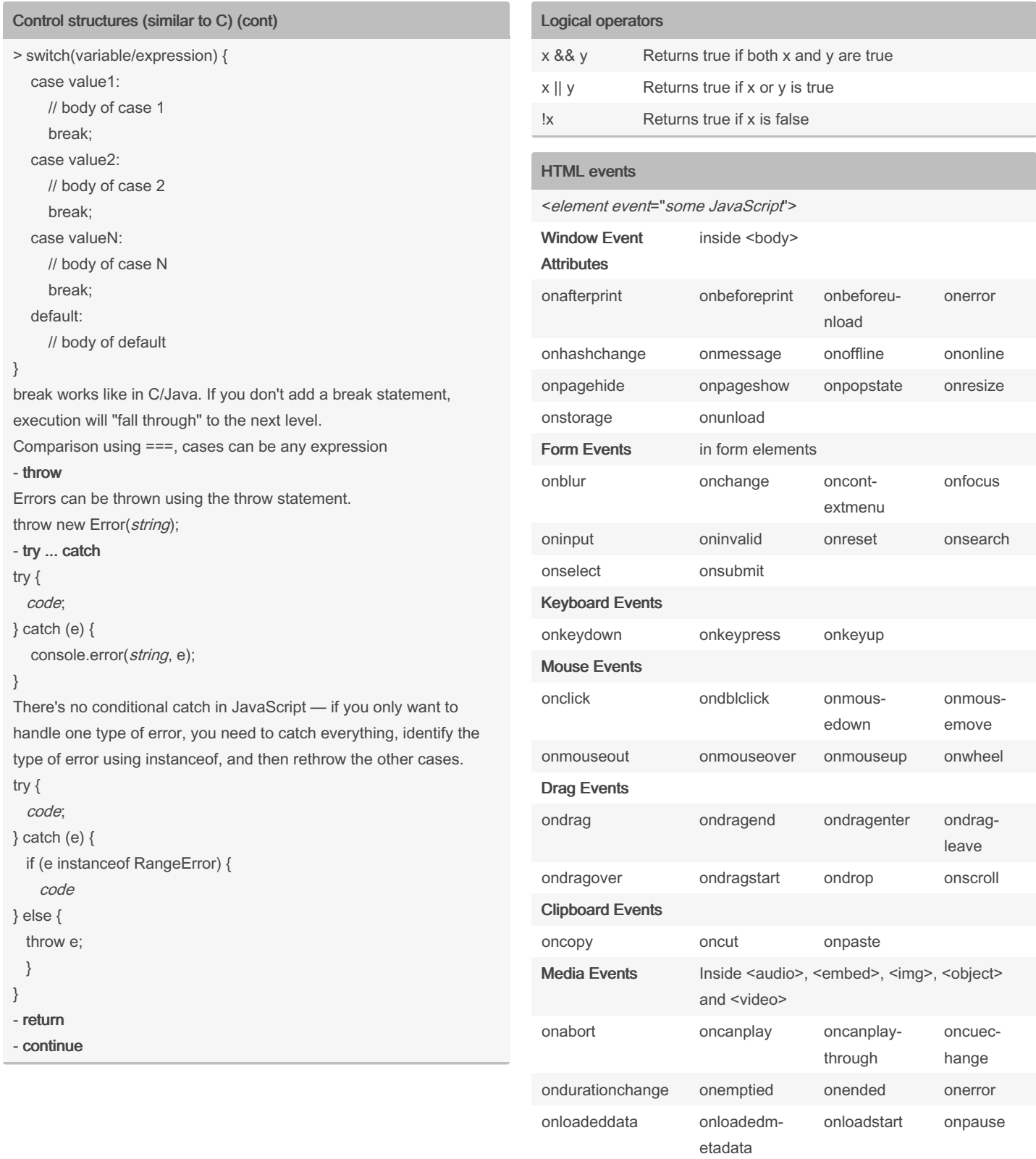

By Manon Gerrd (manongerard)

Not published yet. Last updated 5th November, 2023. Page 5 of 6.

Sponsored by CrosswordCheats.com Learn to solve cryptic crosswords! <http://crosswordcheats.com>

### JavaScript Cheat Sheet by Manon Gerrd [\(manongerard\)](http://www.cheatography.com/manongerard/) via [cheatography.com/195339/cs/40896/](http://www.cheatography.com/manongerard/cheat-sheets/javascript)

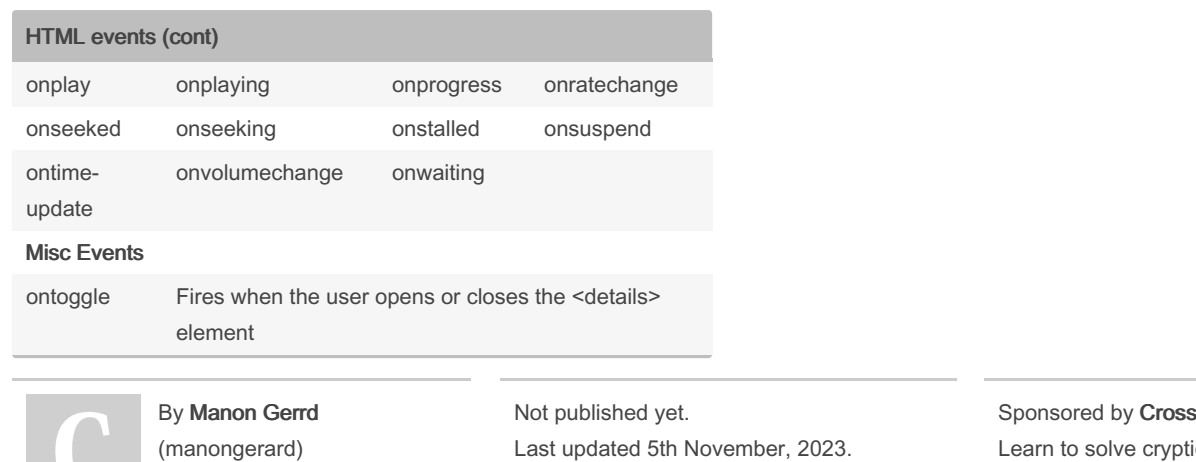

Page 6 of 6.

[cheatography.com/manongerard/](http://www.cheatography.com/manongerard/)

swordCheats.com Learn to solve cryptic crosswords! <http://crosswordcheats.com>